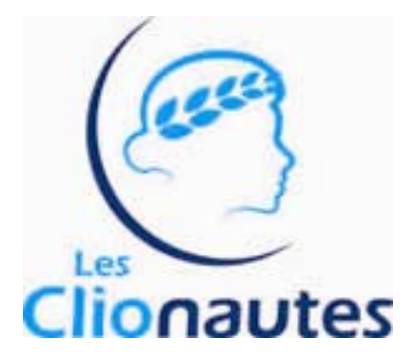

**http://www.clionautes.org** 

Version du 6 novembre 2009

# **Clionautes, la liste de diffusion des adhérents clionautes@clionautes.org**

#### **Qu'est-ce que c'est ?**

Une liste de diffusion permet de relier par courrier électronique une communauté, en l'occurrence ici les **adhérents aux Clionautes**.

Concrètement, un message envoyé à la

liste est automatiquement diffusé vers l'ensemble des inscrits. Une seule adresse à retenir donc, celle de la liste !

#### **Qui est inscrit ?**

Tous les adhérents à jour de leur cotisation. Le gestionnaire est le trésorier des Clionautes. Si l'inscription est automatique, le désabonnement, lui, peut être le fait du gestionnaires, mais aussi de chaque inscrit : on est totalement libre de se désabonner.

## **Comment l'utiliser ?**

Pour écrire un message afin qu'il soit lu par tout le groupe, une seule adresse :

# **clionautes@clionautes.org**

Si vous répondez 'à tous', cette réponse sera lue par tout le monde. Si vous souhaitez ne répondre qu'à l'auteur du message, utilisez 'répondre à'.

## **Comment gérer son inscription ?**

Vous souhaitez ?

- **modifier** une donnée de votre abonnement (état civil ; adresse ; mot de passe ; etc.)
- déposer et consulter des **documents** dans l'espace de travail de la liste
- consulter les messages **archivés**
- vous **désabonner**

Tout cela se fait à partir d'un site Web dont voici l'adresse :

# **listes.clionautes.org/**

## *identifiez-vous puis … je vous laisse découvrir les possibilités offertes.*

Le mot de passe vous a été adressé automatiquement lors de votre inscription faîte par le *gestionnaire. Si vous l'avez perdu utilisez l'option « Envoyez-moi mon mot de passe ». De toute façon je vous recommande de changer ce mot de passe impossible à retenir avec un de vos mots de passe favori !!!*